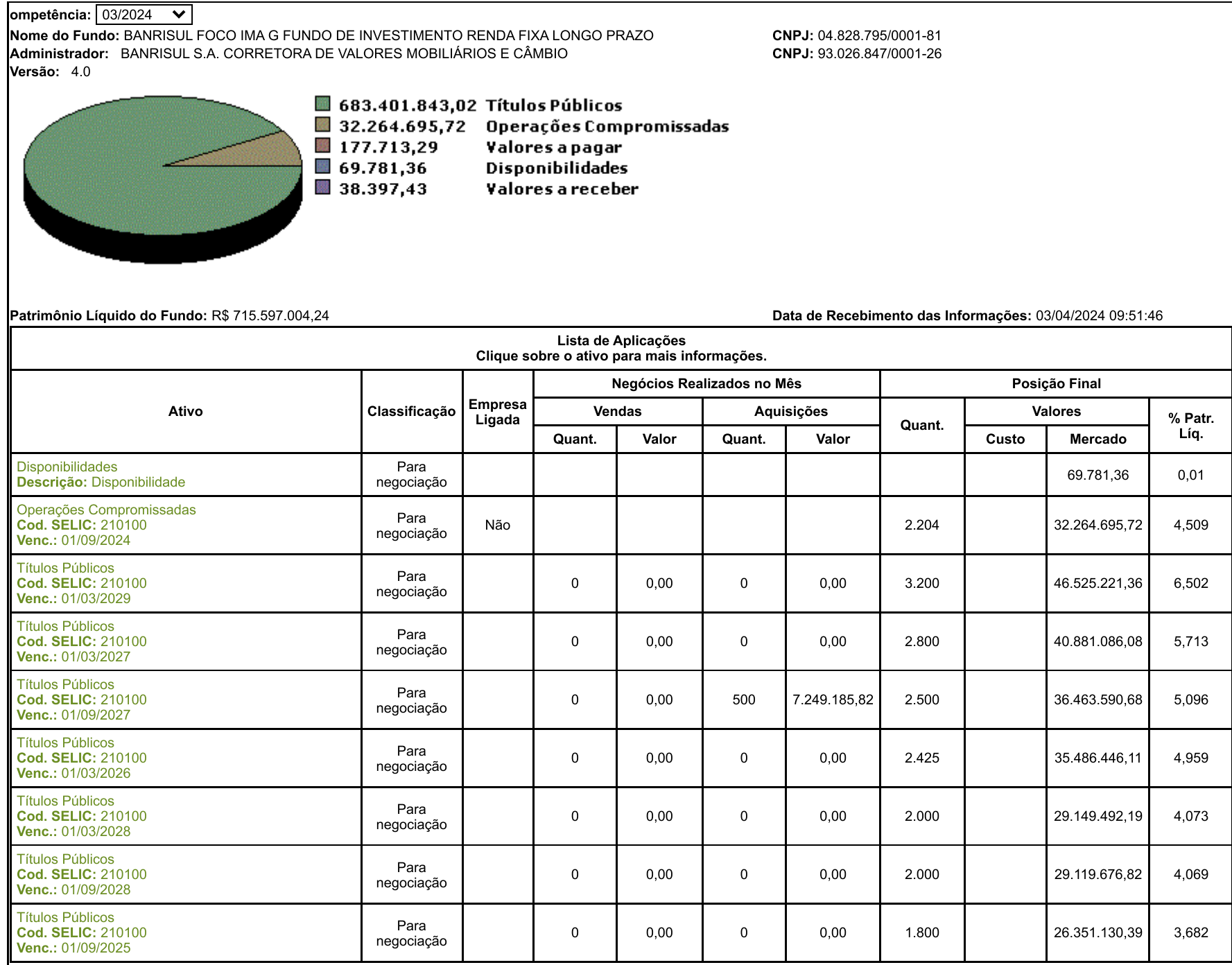

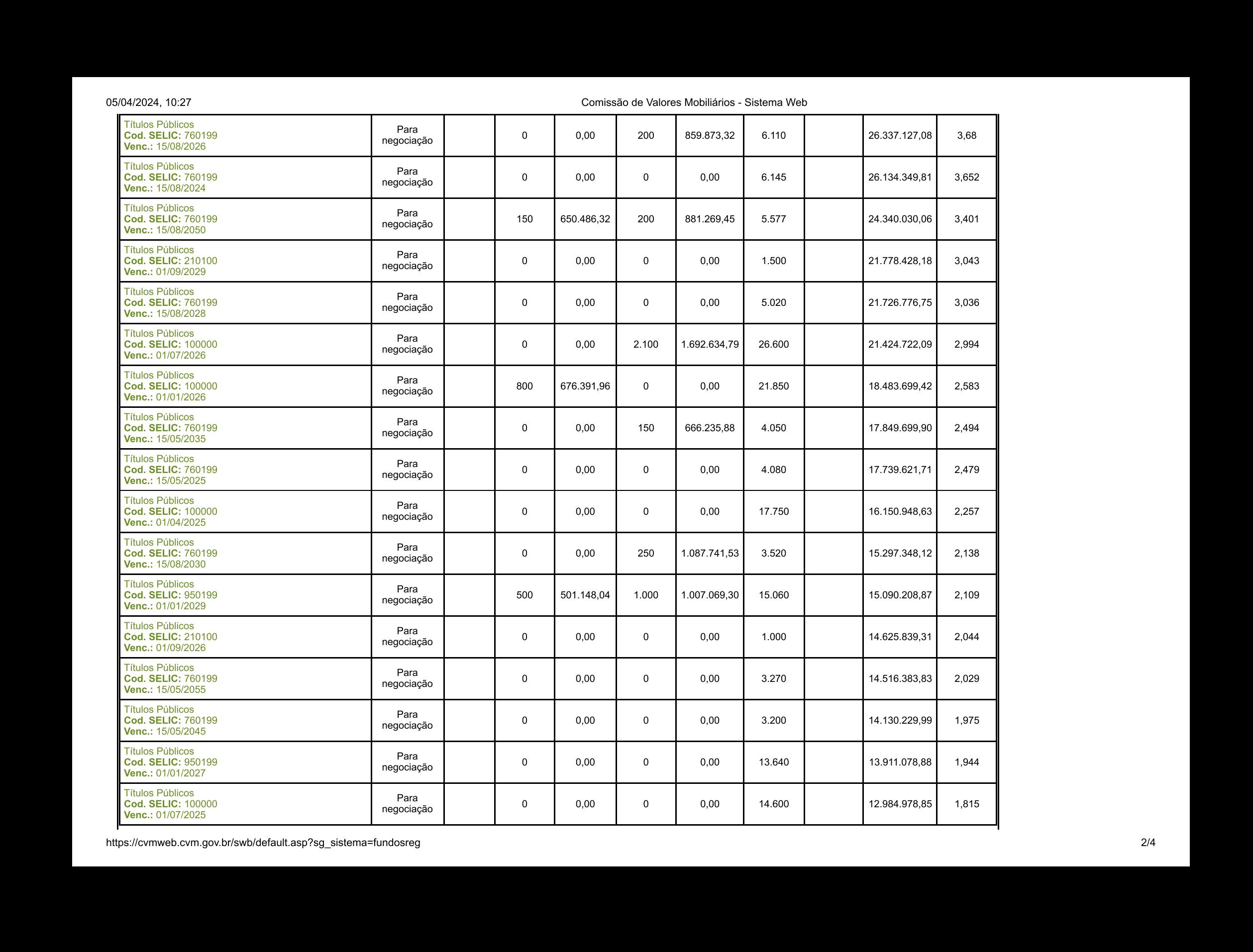

05/04/2024, 10:27

Comissão de Valores Mobiliários - Sistema Web

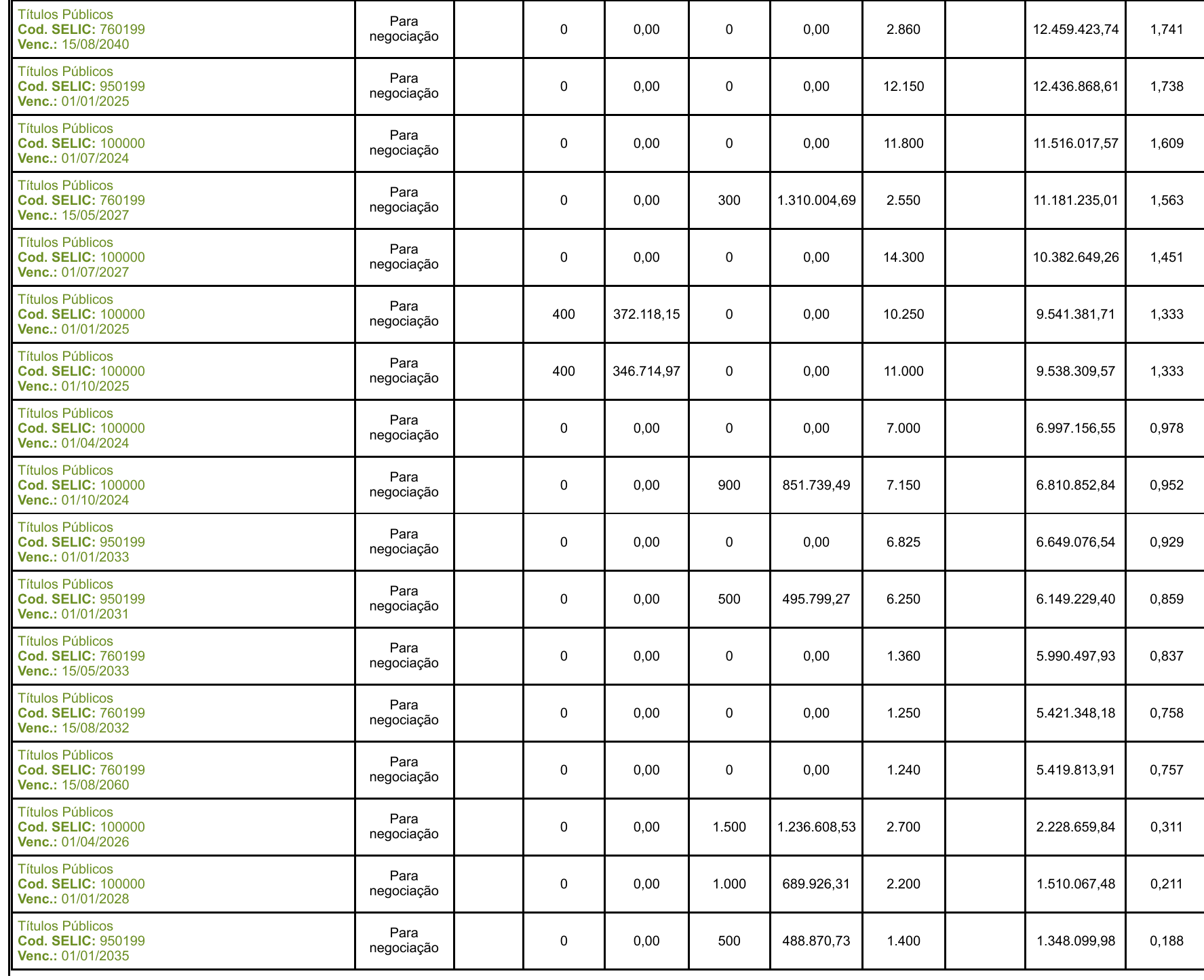

05/04/2024, 10:27

Comissão de Valores Mobiliários - Sistema Web

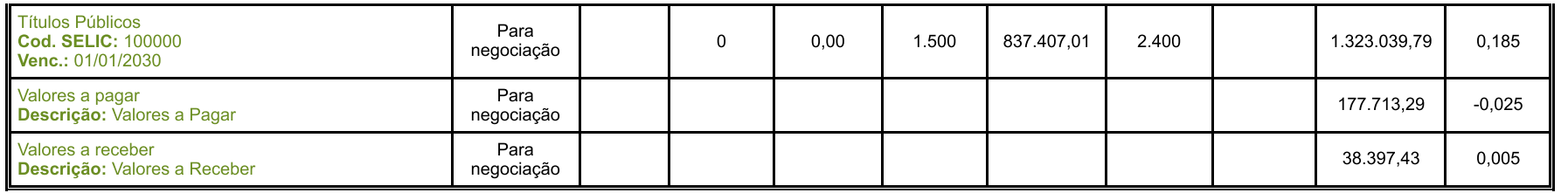